## Данные в программах и алгоритмах<sup>и+прг</sup>

Типы данных делятся на две группы: простые и составные, состоящие из элементов простых типов.

Простые типы данных

Целые (целочисленные). Набор целых чисел. В памяти для переменной этого типа обычно выделяется 2 байта. Принимают значения из промежутка от -32768 до 32767.

Вещественные. Набор чисел состоящих из целой и дробной части, разделённых десятичной точкой. В памяти выделяется 4 или 6 байт, количество цифр после запятой до 11-12. Принимают значения из промежутка (по модулю) от 2.9Е-39 до 1.7Е+38. Символьные. Набор символов алфавита ЯП. В качестве своего значения могут иметь один символ. В памяти для переменной этого типа выделяется 1 байт. Логические. Флаг или переключатель. В памяти для переменной этого типа выделяется 1 байт. Принимают только два значения: True (Истинно) и False (Ложно).

Составные типы данных называют структурами данных - это некоторым образом организованная совокупность данных, состоящая из данных простых типов или других структур данных.

Структуры данных это:

Массивы – фиксированный набор элементов одного и того же типа,

Строки - линейно упорядоченная последовательность символов. принадлежащих конечному множеству символов, называемому алфавитом,

Записи - набор элементов (полей данных), характеризующихся различными типами данных,

Файлы - набор записей на внешнем носителе данных.

Подробнее составные типы данных рассматриваются позже, при рассмотрении типовых алгоритмов работы с ними.

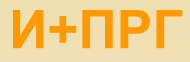

## **Основные типы данных**

**C / С++**

*Некоторые стандартные типы данных*

- **int целые**
- **в памяти занимает 2 байта (на 16- и 32-битовых ЭВМ)**
- **short короткие целые**
- **в памяти 2 байта, диапазон значений от -32 768 до 32 767**
- **long длинные целые**
- **4 байта, диапазон от -2 147 483 648 до 2 147 483 647**
- **float вещественные**
- **4 байта, диапазон приблизительно от 3.4E-38 до 3.4E+38.**
- **double вещественные с удвоенной точностью**
- **8 байт, диапазон приблизительно от 1.7Е-308 до 1.7Е+308.**
- **char символьные**
- **1 байт, от -128 до 127**

## СТРУКТУРЫ ДАННЫХ Основные понятия

Структуры данных – составные типы данных – это некоторым образом организованная совокупность данных, состоящая из данных простых типов или других структур данных.

Напомним, что данные - это информационные объекты, над которыми выполняются действия (операции) алгоритмов для получения требующего результата. Тип данных определяет объём памяти для хранения данных, диапазон значений данных и допустимые операции (действия) над данными.

Структуры данных - это сложные (составные) типы данных. К сложным структурам данных относят статические, полустатические, динамические и файловые структуры данных.

Основой для построения Сложных структур данных служат Базовые структуры данных (примитивные, простые структуры). В языках программирования простые структуры описываются простыми (базовыми) типами. К основным базовым типам данных относятся: числовые, логические, символьные.

Числовые данные - с помощью целых чисел может быть представлено количество объектов, являющихся дискретными по своей природе (т.е. счетное число объектов); значение вещественных чисел определяется лишь с некоторой конечной точностью, зависящей от внутримашинного формата вещественного числа и от разрядности процессора ЭВМ.

Логические – данные в виде одной из констант false (ложь) или true (истина).

Символьные - символы из некоторого предопределенного множества. В большинстве современных ПЭВМ этим множеством является ASCII (American Standard Code for Information Interchange - американский стандартный код для обмена информацией).

 $M + \Pi P \Gamma$ 

#### И+ПРГ

## СТРУКТУРЫ ДАННЫХ Основные понятия

- Статические структуры представляют собой структурированное множество базовых структур; они отличаются отсутствием изменчивости.
- Массивы структура данных, которая характеризуется:
- 
- фиксированным набором элементов одного и того же типа;<br>• каждый элемент имеет уникальный набор значений индексов;
- ◆ количество индексов определяют мерность массива, например, три индекса -<br>трехмерный массив, один индекс одномерный массив или вектор;
- обращение к элементу массива выполняется по имени массива и значениям индексов для данного элемента.
	- Иначе: массив это вектор, каждый элемент которого скаляр или вектор.
	- Записи конечное упорядоченное множество полей, характеризующихся различным типом данных (базовыми, статическими и др.).
	- Полустатические структуры данных характеризуются следующими признаками: (1) они имеют переменную длину и простые процедуры ее<br>изменения; (2) изменение длины структуры происходит в определенных пределах,<br>не превышая какого-то максимального (предельного) значения. Доступ к элементу может осуществляться по его порядковому номеру, но с некоторыми ограничениями.
	- Строки это линейно упорядоченная последовательность символов, принадлежащих конечному множеству символов, называемому алфавитом. Их важные свойства:
- ◆ длина, как правило, переменна, хотя алфавит фиксирован;
- обычно обращение к символам строки идет с какого-нибудь одного конца последовательности, т.е. важна упорядоченность этой последовательности, а не ее<br>индексация; в связи с этим свойством строки часто называют также цепочками;
- чаще всего целью доступа к строке является не отдельный ее элемент (хотя это тоже не исключается), а некоторая цепочка символов в строке.

### Принципы обработки и типовые алгоритмы

МАССИВ - это структура данных, представляющая собой конечную совокупность элементов одного типа, которая определяется одним именем, например Mas.

Массив - это внутренняя структура данных алгоритма, т.е. массивы используются только во время выполнения алгоритма, в котором они определены. Во внешнем представлении задачи массивы могут быть (см. рисунки):

- Линейной последовательностью значений однотипных элементов -- вектором или одномерной матрицей,

- Совокупностью двух векторов таблицей или двумерной матрицей,<br>- Совокупностью трёх векторов трёхмерной матрицей,
- 

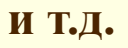

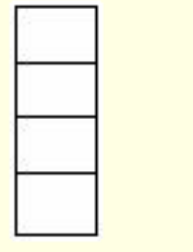

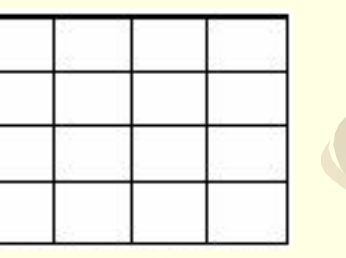

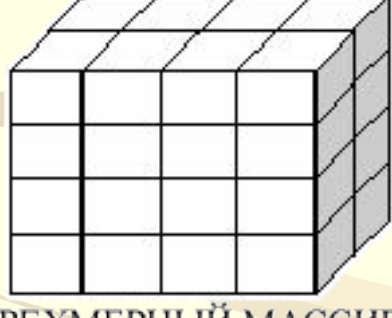

ОДНОМЕРНЫЙ МАССИВ ДВУМЕРНЫЙ МАССИВ

**ТРЕХМЕРНЫЙ МАССИВ** 

Количество векторов в массиве называется измерением массива, количество элементов в измерении называется размерностью данного измерения. Измерение и размерность массива данных фиксируется при создании массива и остаются неизменными при выполнении различных операций над массивами данных.

Размерность массива определяет количество элементов массива и вычисляется как произведение размерностей всех измерений массива.

Размерность измерения массива задаётся или через именованную константу, или напрямую - числом. 5

#### **И+ПРГ**

## **МАССИВЫ**

## **Принципы обработки и типовые алгоритмы**

**Элементы массива располагаются в последовательных ячейках памяти и обозначаются именем массива и индексом.** 

**Элементы массива нумеруются от 0 до N-1 (в С/С++), номер элемента массива называется** *индексом.*

**Для обозначения отдельных элементов массива используются переменные представленные именем массива с индексом(-ами): М[3], FR[3][6], S[K+1].**

**Пример: одномерный массив M из пяти элементов, содержащий пять нечётных чисел (ряд арифметической прогрессии с шагом 2):**

**Именование элементов массива** 

**через индекс M[0] M[1] M[2] M[3] M[4]**

**Значения элементов массива 1 3 5 7 9**

**При обращении к элементам массива необходимо контролировать выход индекса элемента за объявленные границы (размерность) массива и**  *избегать такой ситуации***, так это обычно приводит к ошибкам при выполнении алгоритма.**

## **Принципы обработки и типовые алгоритмы**

**Структура данных Массив позволят выполнять операции как со всем массивом в целом, так и с отдельным элементом массива.**

**С отдельными элементами массива можно работать как в режиме последовательного доступа, переходя от элемента с индексом i к элементу с индексом i+1 (или i-1), так и в режиме прямого доступа, обращаясь прямо к элементу с нужным индексом.**

**Последовательная обработка массивов реализуется в цикле (ДЛЯ, ПОКА, ПОВТОРЯТЬ-ПОКА).**

**Элементам массива присваиваются некоторые значения, при этом в общем случае количество элементов массива, которым заданы какие-либо значения, может быть меньше размерности массива.** 

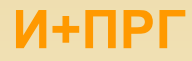

#### **Инициализация элементов массива**

**Прежде чем выполнять какие либо действия с массивом, необходимо занести начальные данные в элементы массива – такая операция называется инициализацией элементов массива. Начальные значения элементов могут быть заданы как константы или считаны извне (с клавиатуры и из файла).**

#### **Инициализация массива константами**

**Такая инициализация обычно выполняется в том случае, когда данные массива не планируется изменять.**

**Пример: Массив, хранящий названия месяцев Это двумерный массив символьных элементов – month-mas, его размерностью 12х8, 12 – количество месяцев, 8 – максимальное количество символов в названии месяца (сентябрь).**

#### **Инициализация таблицы месяцев:**

**month-mas[1][1] = 'я'**  $\text{month-mas}[1][2] = \text{'H'}$ **month-mas[1][3] = 'в' month-mas[1][4] = 'а' month-mas[1][5] = 'р' month-mas[1][6] = 'ь' month-mas[1][7] = ' ' month-mas[1][8] = ' '**

**month-mas[2][1] = 'ф' month-mas[2][2] = 'е' month-mas[2][3] = 'в' month-mas[2][4] = 'р' month-mas[2][5] = 'а' month-mas[2][6] = 'л' month-mas[2][7] = 'ь'**  $$ 

**…………………….. month-mas[12][1] = 'д' month-mas[12][2] = 'е' month-mas[12][3] = 'к' month-mas[12][4] = 'а' month-mas[12][5] = 'б' month-mas[12][6] = 'р' month-mas[12][7] = 'ь' month-mas[12][8] = ' '**

**конец** 

### **Инициализация элементов массива**

### **Загрузка в массив начальных значений извне**

**Если значения элементов массива в ходе выполнения алгоритма изменяются, то инициализировать их константами нельзя.** 

 **Начальные значения элементов массива необходимо получить извне – ввести с клавиатуры или прочитать из файла.**

 **Стандартный способ ввода начальных значений элементов массива – организовать цикл ПОКА (ПОВТОРЯТЬ-ПОКА) или ДЛЯ, в каждой итерации цикла получить очередное значение и записать его в очередной элемент массива.**

**Инициализируем одномерный массив. Используем переменные:**

- **M имя массива,**
- **i индекс массива,**
- **Max размерность массива.**

И+ПРГ

#### Алгоритм заполнения массива с клавиатуры:

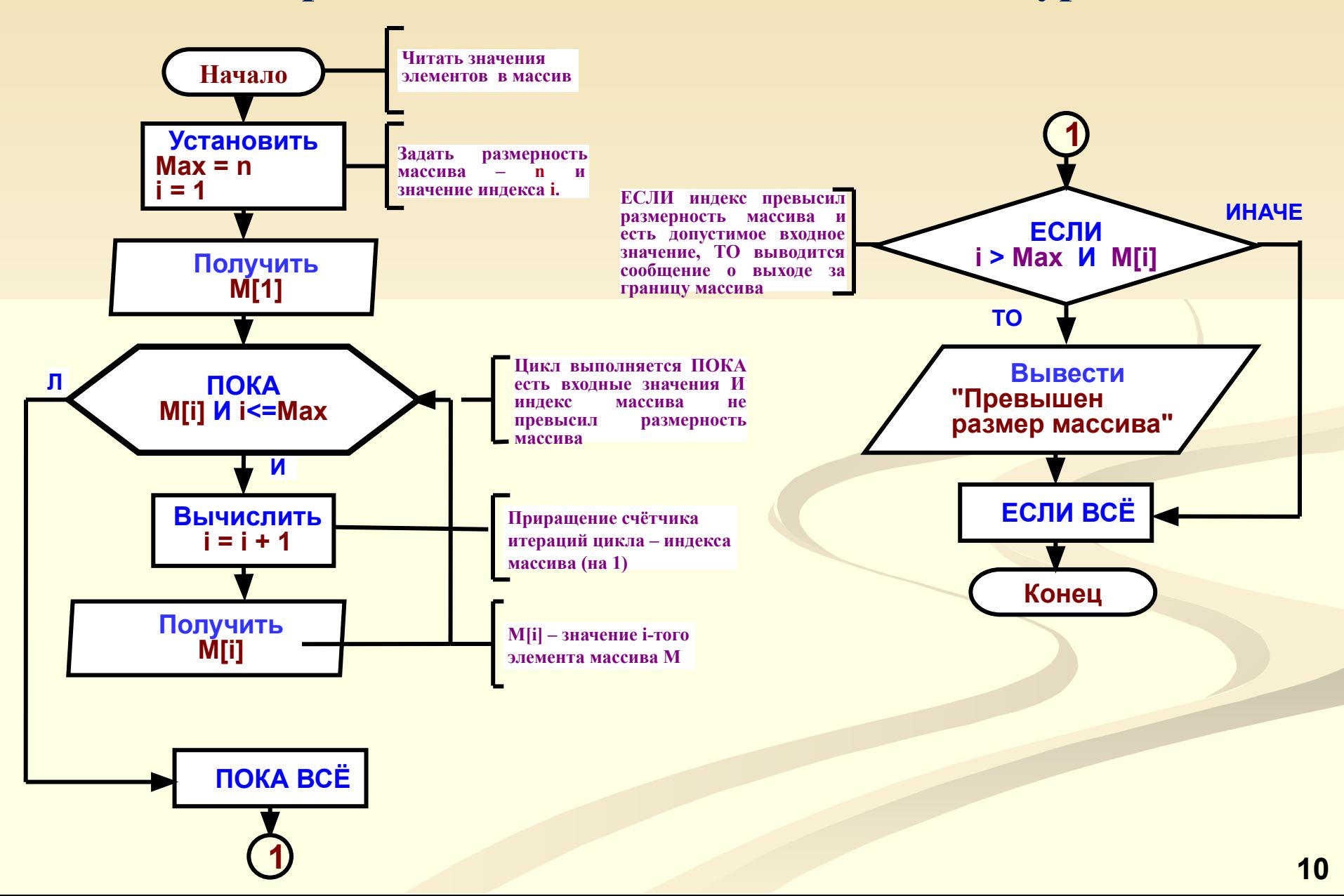

### **МАССИВЫ Инициализация элементов массива**

#### **Загрузка начальных значений в массив непостоянного размера**

**Если требуется массив непостоянного размера (динамический), в котором количество элементов меняется в ходе выполнения алгоритма, то задаётся массив заведомо большего размера, а для маркировки последнего элемента массива используется сигнальная метка (например, 9999).**

**Во время начального ввода элементов массива сигнальная метка укажет конец входных записей (завершение ввода), а во время последующей обработки массива будет указывать последний элемент массива. Если массив содержит символьные элементы, то и сигнальная метка должна быть символьная (например, точка).**

 **Если сигнальную метку записывать в последний элемент массива, то по ней можно определять завершение содержательной части массива.**

 **Если надо записать в массив заранее известное количество элементов (и оно меньше размера массива), то рационально использовать цикл с параметром ДЛЯ.**

**При заполнении элементов массива данными из файла не требуется использовать сигнальную метку – специальное значение, обозначающее окончание вводимых данных (в приведенном алгоритме – это 9999). Работая с файлом, можно проверять специальный символ окончания файла – eof (end of file).**

#### Алгоритм заполнения массива непостоянного размера:

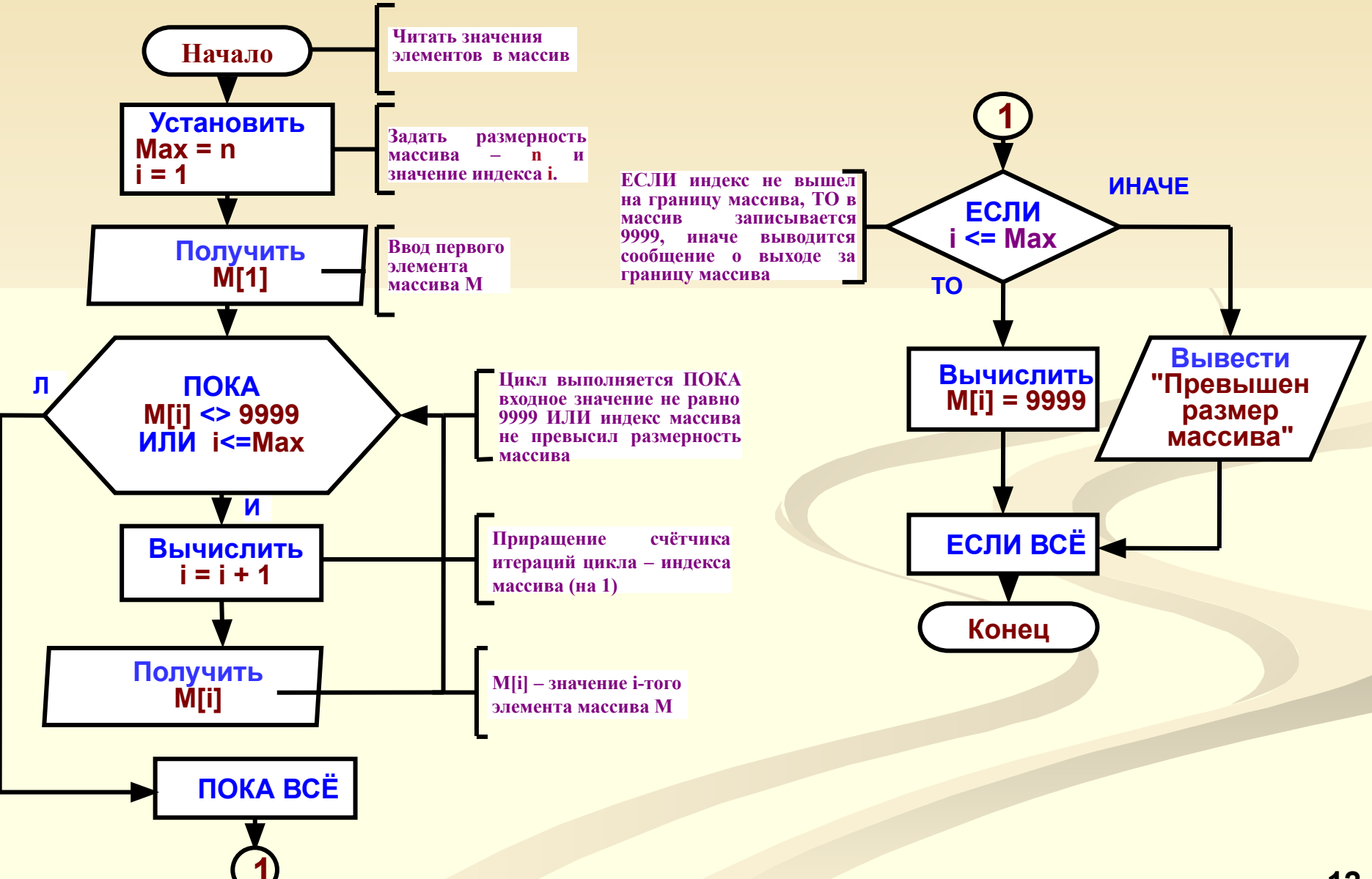

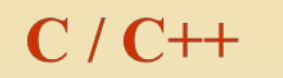

## Массивы

(определяемый программистом составной тип данных)

МАССИВ - это структура данных, представляющая собой совокупность элементов одного типа, которая определяется одним именем, например М. Для обозначения отдельных элементов массива используются пременные с индексом(-ами) типа M[3], FR[3][6], S[K+1].

#### Объявление массива

TypeM NameM [E1] [[E2]...] [= [{]{Init\_11,Init\_12,...}[,Init\_21,Init\_22,...},...][}]; где - ТуреМ - тип элементов массива, - NameM - имя массива, - En - к-во элементов по измерению массива - размерность массива, - Init n - инициализаторы (нач.значен.) каждого элемента массива. Если инициализаторов меньше, чем элементов, то начальное значение остальных элементов равно 0.

Элементы массива нумеруются от 0 до N-1 в С; номер элемента массива называется индексом.

И+ПРГ

Массивы

Примеры

```
int d[3] = \{3,5\}; // d[0]=3, d[1]=5, d[2]=0
```
float mask $[12][5]$ ;

 $C/C++$ 

```
int mass[3][2]={{1,1},{0,2},{1,0}};
ИЛИ
int mass [3] [2] = \{1,1,0,2,1,0\};
```
Размерность массива разумно задавать в виде именованных констант: const int  $n = 12$ ; int mark[n] =  $\{3,3,4,5,4,4\};$ Или через директиву препроцессора define: #define SIZE 5 // размерность массива

При обращении к элементам массива автоматический контроль выхода индекса за границу массива не производится это может привести к ошибкам. 14

И+ПРГ

ЗАДАНИЕ: ввести с клавиатуры одномерный массив из 5 элементов и вывести количество ненулевых элементов в этом массиве.

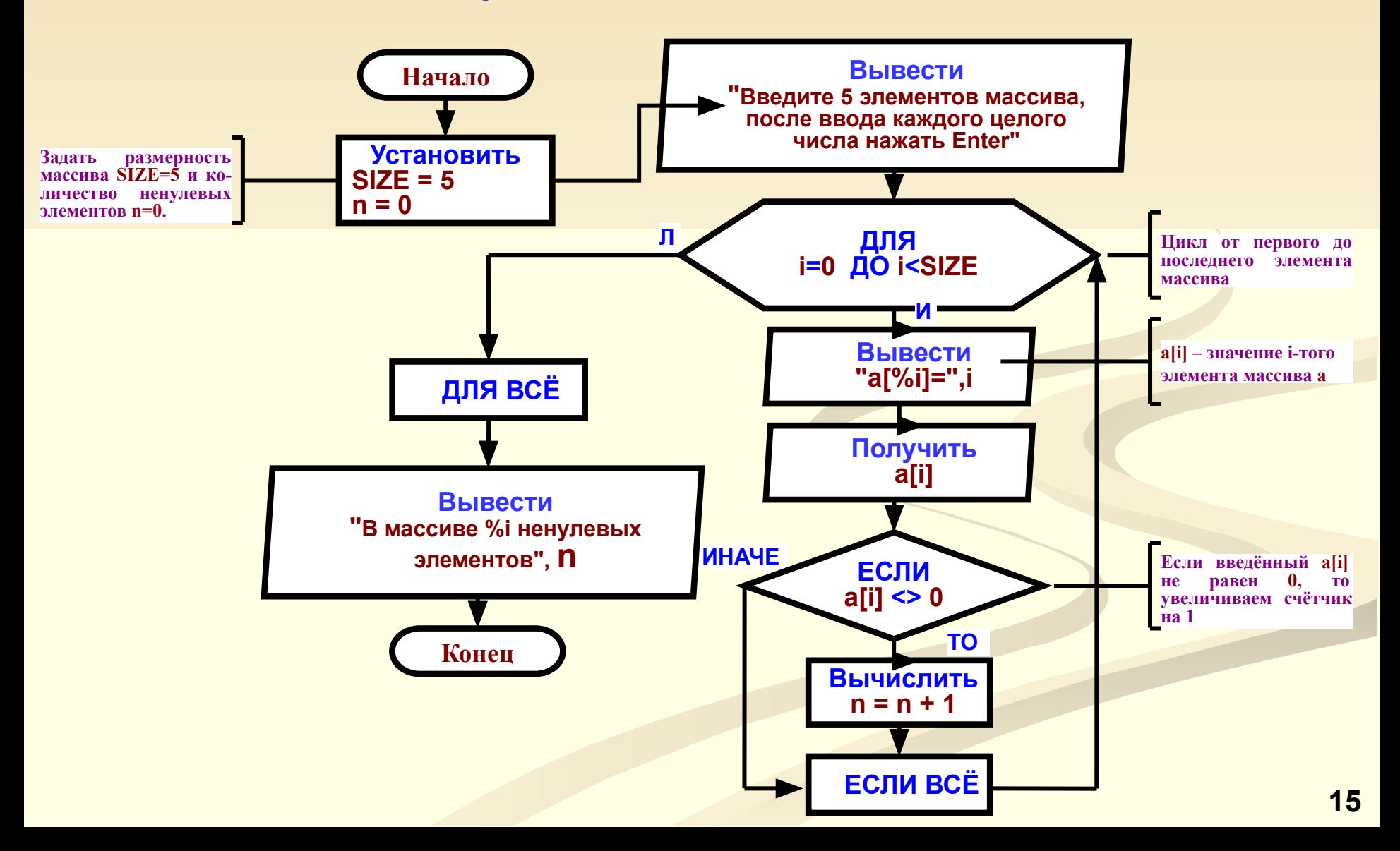

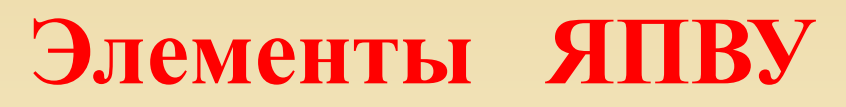

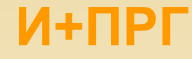

### $C/C++$

## Массивы

ЗАДАНИЕ: ввести с клавиатуры одномерный массив из 5 элементов и вывести количество ненулевых элементов в этом массиве.

```
#include <stdio.h>
#define SIZE 5 // размер массива
void main ()
int a[SIZE]; // массив
int n = 0, i; //ненулевые элементы, индекс
printf("\пВведите элементы массива\n");
Printf ("После ввода числа – Enter\n");
 for (i=0; i<SLSE; i++)printf("a[%i] ->", i);
scan f("%i", & a[i]);if (a[i] != 0) n++;
printf("В массиве %i ненулевых элемента \n", n);
```
### МАССИВЫ Двумерные массивы

И+ПРГ

Когда для решения задач не хватает вектора – одномерного массива, тогда возникает<br>необходимость увеличить количество измерений массива.

Рассмотрим некоторые особенности работы с двумерными массивами. Двухмерный массив - это фактически массив одномерных массивов.

Объявление двухмерного массива d, состоящего из 10 строк и 20 столбцов:

int d[10][20];  $-$  B  $\overline{3}\Pi$  C/C++.

Осторожно! В С/С++ размерность каждого вектора массива заключена в квадратные скобки.

Двумерный массив хранится в виде матрицы, в которой первый индекс задает номер строки, а второй – номер столбца. Принято, что при обходе элементов в порядке их размещения в памяти правый (второй) индекс изменяется быстрее, чем левый.

Графическая схема размещения двухмерного массива int Mas[4][3] в памяти:

Правый (второй) индекс нумерует столбцы

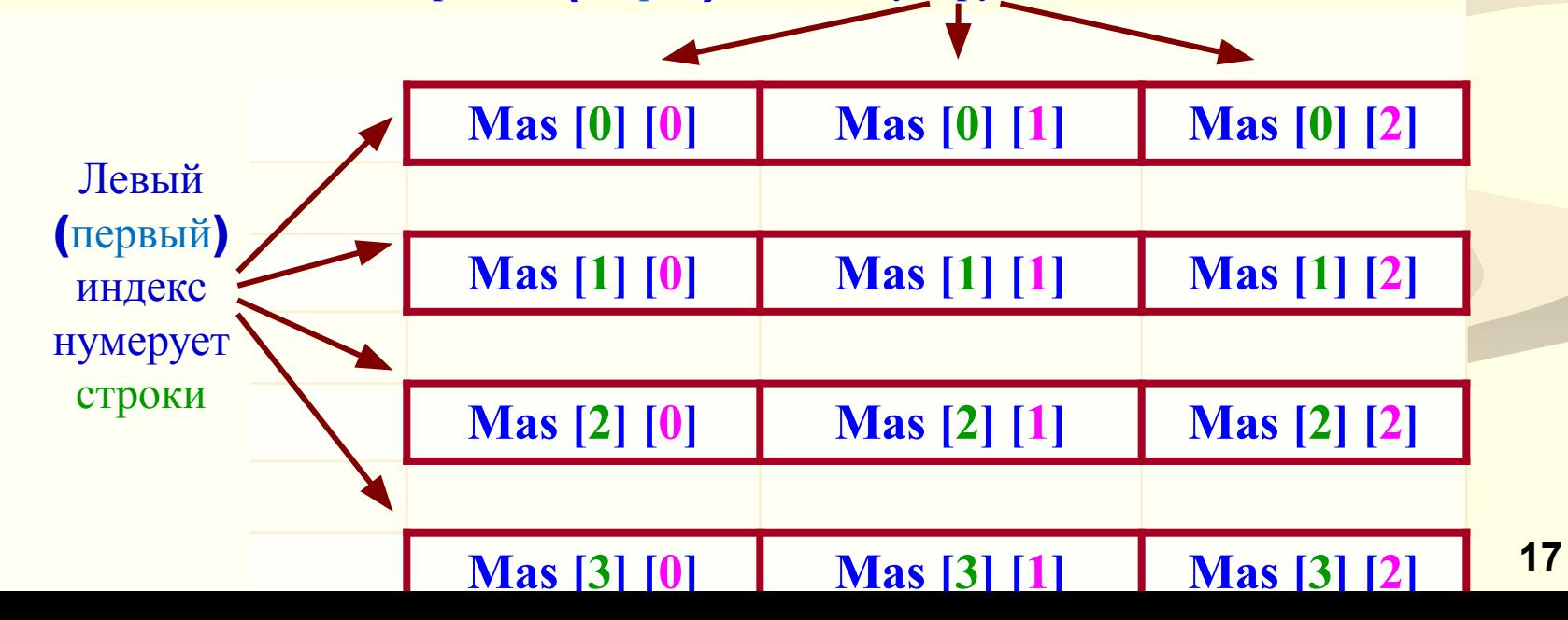

### **Загрузка начальных значений в массив с клавиатуры**

**реализуется обычно с использованием циклов (ДЛЯ, ПОКА, ПОВТОРЯТЬ-ПОКА) начиная с первого элемента до конца массива. Первый индекс (i) определяет номер строки, второй индекс (j) – номер столбца. Max\_i – количество строк массива, Max\_j – количество столбцов.**

**Для смещения по каждому индексу массива выделяется отдельный цикл. Циклы вложены один в другой.**

 **Внешний цикл (по индексу - i) смещается по строкам (выбирает строку) и передает управление внутреннему циклу.**

 **Внутренний цикл (по индексу - j) смещается по столбцам – выбирает в текущей строке ячейку, соответствующую столбцу массива (таблицы).**

**Затем управление возвращается внешнему циклу, происходит переход к следующей строке массива. И так пока не заполниться весь массив.**

#### **Алгоритм заполнения двумерного массива с клавиатуры:**

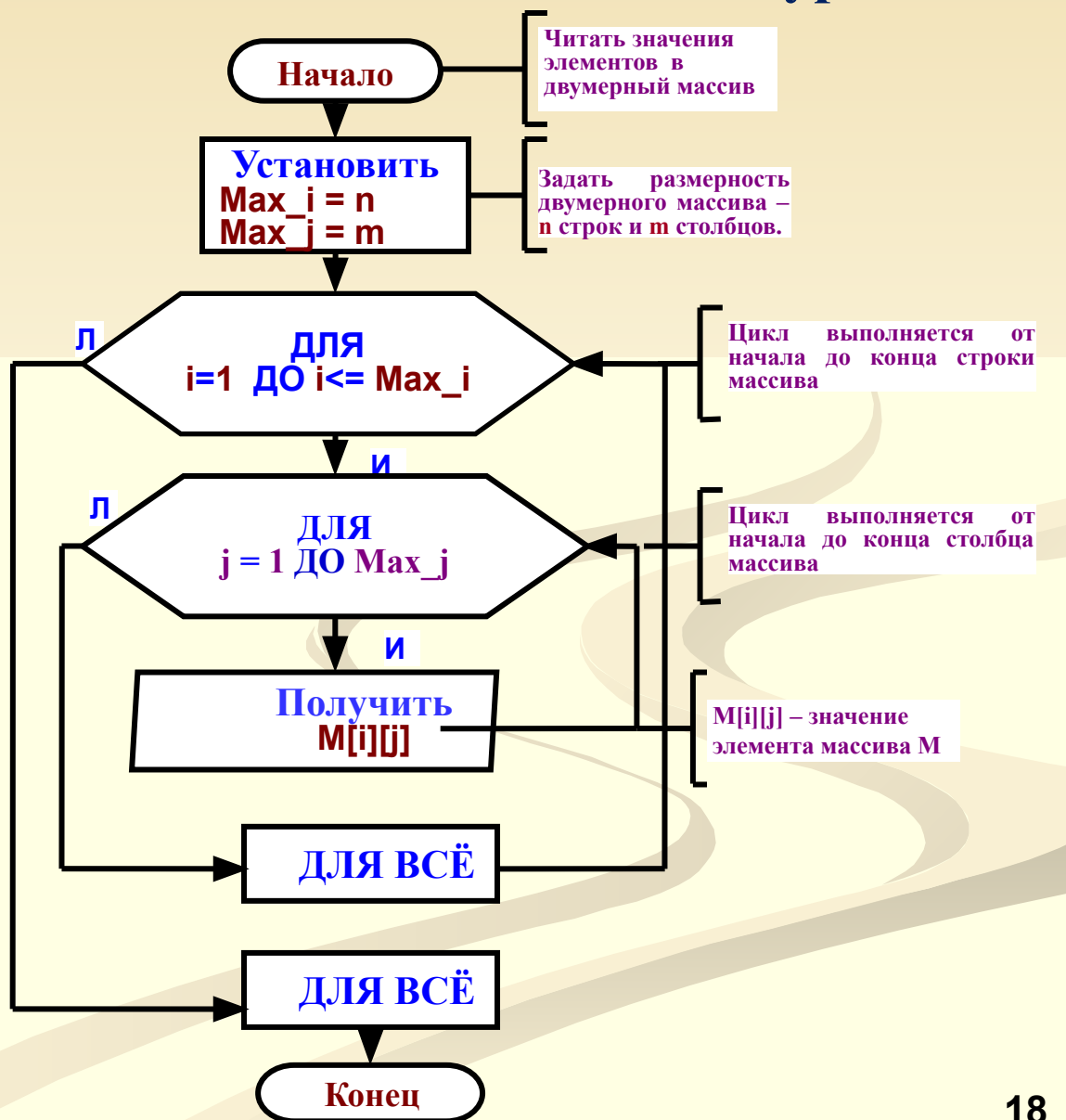

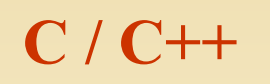

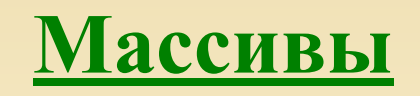

Двумерные массивы. Загрузка содержимого массива с клавиатуры

// Заполнение двумерного массива

```
\#includestdio.h>
// Количество строк матрицы
#define SIZE i 5
// Количество столбцов матрицы
#define SIZE j 5
```

```
void main ()
```

```
int a[SIZE_i][SIZE_j]; // Двумерный массив
int i, j; // индексы массива
printf("\пВведите элементы массива\n");
```
см. продолжение

Продолжение

```
// Ввод элементов массива с
клавиатуры
```

```
printf("После ввода числа - Enter\n");
 for (i=0; i<SLZE i; i++)for (j=0; j<sub>S</sub>IZE j; j++)
```

```
printf ("a[%i][%i] = ",i,j);<br>scanf ("%i",&a[i][j]);
```
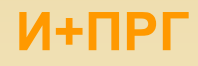

### **C / C++**

**Операторы**

### **Задание на дом:**

### **решить задачи обработки массивов данных: 2-а индивидуальные задания.**

**Нарисовать блок-схемы алгоритмов решения и написать программы на С.**